# **INT**

# CSE 30321 Computer Architecture I

### **Lecture 17 - Multi Cycle Machines**

**Michael Niemier Department of Computer Science and Engineering**

X.S. Hu 5-1

### **Single cycle Control Implementation**

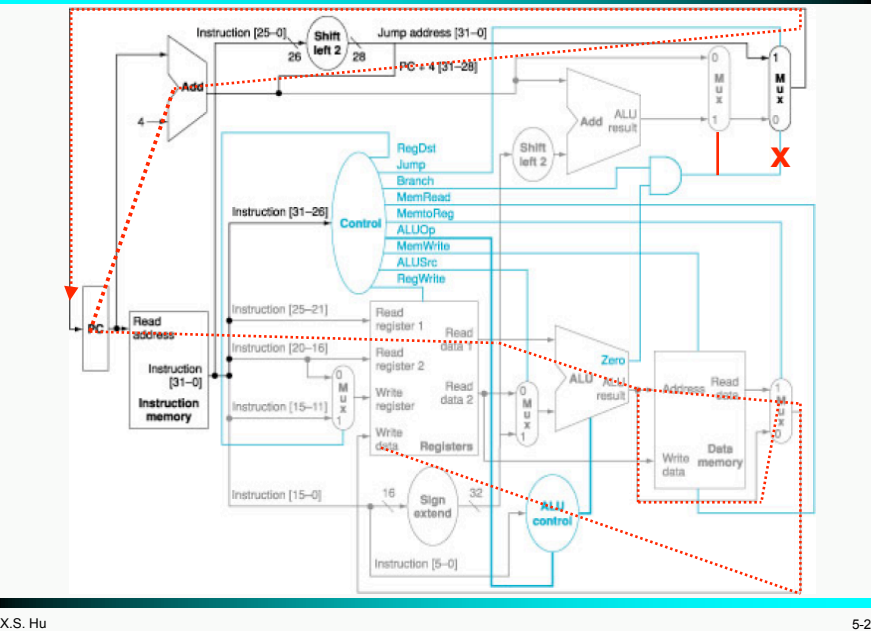

# **How to Determine Cycle Length?**

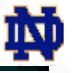

#### ! **Calculate cycle time assuming negligible delays except:**

- memory (2ns), ALU and adders (2ns), register file access **(1ns)**
- $\blacksquare$  R-type: max {mem + RF + ALU + RF, Add}  **= 6ns**
- LW: max{mem + RF + ALU + mem + RF, Add} = 8ns
- $\blacksquare$  **SW:** max{mem + RF + ALU + mem, Add} = 7ns
- **BEQ: max{mem + RF + ALU, max{Add, mem + Add}} = 5ns**

## **Some Observations**

#### ! **Datapath:**

- How many times is each component used during an **instruction execution?**
- Components can be combined by overlapping **different instruction types**
	- #**Register file by all instruction types**
	- $\triangleright$  How about ALU?
	- #**How about sign-extension unit?**

#### ! **Control:**

- For each type of instruction, identify control signals **for each datapath component involved**
- Control signals are generated from the instruction **opcode (instr[31:26])**

ШΝ

**INU** 

# **Single-Cycle Implementation**

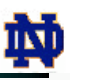

- □ Single-cycle, fixed-length clock:
	- $P = 1$
	- Clock cycle = propagation delay of the longest datapath **operations among all instruction types**
	- **Easy to implement**
- ! **Single-cycle, variable-length clock:**
	- $P = 1$
	- $\blacksquare$  Clock cycle =  $\sum$  (%(type-i instructions) \* propagation delay **of the type-i instruction datapath operations)**
	- **E** better than the previous one but impractical to implement
- ! **Disadvantages:**
	- What if we have floating-point operations?
	- How about component usage?

## **Multiple Cycle Alternative**

- □ Break an instruction into smaller steps
- ! **Execute each step in one cycle**
- ! **Execution sequence:**
	- **Balance the amount of work to be done, why?**
	- Restrict each cycle to use only one major functional **unit, why?**
	- At the end of a cycle
		- $\triangleright$  store values for use in later cycles, why?
		- # **introduce additional "internal" registers**

#### ! **The advantages:**

- Cycle time is much shorter
- Different instructions take different number of cycles to **complete**
- Allows a functional unit to be used more than once per **instruction**

 $X.S.$  Hu  $5-6$ 

X.S. Hu 5-5-5 and 5-5-5 and 5-5-5 and 5-5-5 and 5-5-5 and 5-5-5 and 5-5-5 and 5-5-5 and 5-5-5 and 5-5-5 and 5-

# **Multiple-Cycle Implementation**

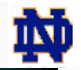

#### ! **Datapath**

- Component sharing: ALU, Instruction/Data **memory**
	- #**ALU used to compute address and to increment PC**
	- #**Memory used for instruction and data**
- Additional elements: MUX's, Instr Register, Target **Register**
	- **Example 3 is a value needs to be alive during multiple cycles, it should stay unchanged during the whole time.**

#### ! **Control:**

■ **Needed for each datapath element during each clock cycle**

# **What to be Done for Each Instruction?**

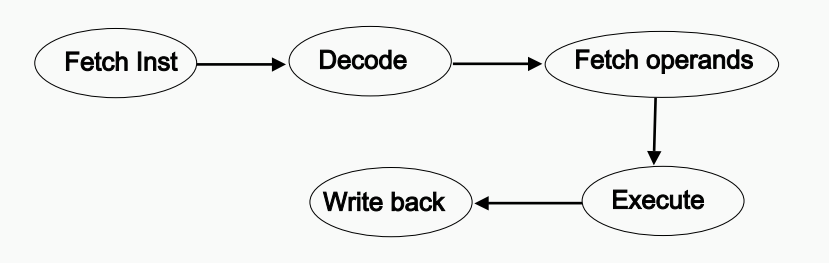

! **How many cycles should the above take?** ! **You are the architect so you decide!** ! **Less cylces => more to be done in one cycle**

### **Five Step Execution**

#### **1. Instruction Fetch (Ifetch):**

- Fetch instruction at address (\$PC)
- Store the instruction in register IR
- $\blacksquare$  Increment PC
- **2. Instruction Decode and Register Read (Decode):**
	- **Decode the instruction type and read register**
	- Store the register contents in registers **A** and **B**
	- **Compute new PC address and store it in ALUOut**
- **3. Execution, Memory Address Computation, or Branch Completion (Execute):**
	- Compute memory address (for LW and SW), or
	- Perform R-type operation (for R-type instruction), or
	- **Update PC (for Branch and Jump)**
	- Store memory address or register operation result in **ALUOut**

 $X.S.$  Hu  $5-9$ 

### **Five Step Execution (cont'd)**

- **4. Memory Access or R-type instruction completion (MemRead/RegWrite/MemWrite):**
	- **Read memory at address ALUOut** and store it in MDR
	- Write ALUOut content into register file, or
	- Write memory at address ALUOut with the value in **B**
- **5. Write-back step (WrBack):**
	- Write the memory content read into register file

#### ■ **Number of cycles for an instruction:**

- **R-type: 4**
- **lw: 5**
- $\blacksquare$  **sw: 4**
- **Branch or Jump: 3**

 $X.S.$  Hu  $5-10$ 

### **Some Simple Questions**

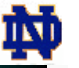

INT

#### ! **How many cycles will it take to execute this code?**

```
 lw $t2, 0($t3)
      lw $t3, 4($t3)
      beq $t2, $t3, Label #assume branch is not taken
      add $t5, $t2, $t3
      sw $t5, 8($t3)
Label: ...
```
### **5+5+3+4+4=21**

- ! **What is being done during the 8th cycle of execution? Compute memory address: 4+\$t3**
- □ In what cycle does the actual addition of \$t2 and \$t3 takes **place? 16**

# **Step 1: Instruction Fetch**

- □ Use PC to fetch instruction and put it in the **Instruction Register.**
- □ Increment the PC by 4 and put the result back in the **PC.**
- □ How about express this in RTL?

#### **IR=Mem[PC], PC=PC+4**

□ What is the advantage of updating the PC now? ! **Basic principle: do it ASAP!**

# **Step 2: Decode and Register Read**

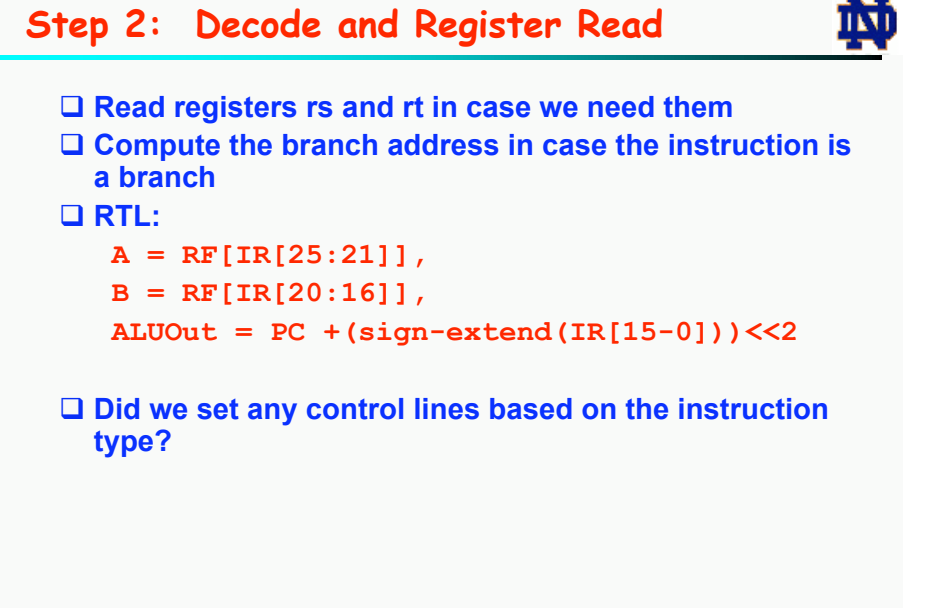

 $X.S.$  Hu  $5-13$ 

! **Loads and stores access memory**

**Step 4 RegWrite/MemRead**

**RF[IR[15:11]] = ALUOut;**

**MDR = Mem[ALUOut];**

**Mem[ALUOut] = B;**

**□ R-type instructions finish** 

**or**

### **Step 3 Execute (Instruction Dependent)**

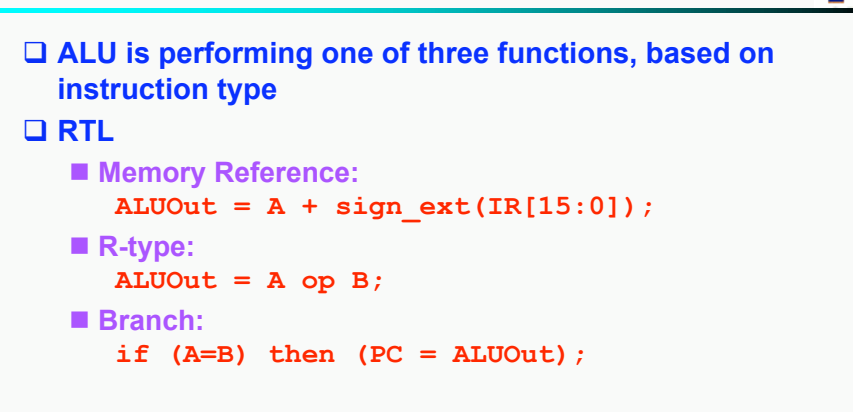

 $X.S.$  Hu  $5-14$ 

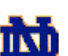

## **Step 5: Write-Back**

□ Which type of instruction needs this?

! **RTL**

 **RF[IR[20:16]]= MDR;**

! **What about all the other instructions?**

**INT** 

## **RTL Description: Put All Together (1)**

### **Ifetch: -> Decode, IR = Mem[PC], PC = PC + 4; Decode: ->Execute, A= RF[IR[25:21]], B= RF[IR[20:16]], ALUOut = PC + Sign\_Ext(IR[15:0]) << 2); Execute: if (opcode=lw) or (opcode=sw) then -> MRead/RegWrite, ALUOut = A + Sign\_Ext(IR[15:0]); if (opcode="R-type") then -> MRead/RegWrite, ALUOut = A op B; if (opcode=branch) then -> Ifetch, if (A=B) then PC= ALUout; if (opcode=jump) then -> Ifetch, PC=PC[31:28]||IR[25:0]||00;**

 $X.S.$  Hu  $5-17$ 

## **RTL Description: Put All Together (2)**

**MRead/RegWrite: if (opcode=lw) then -> WriteBack, MDR = Mem[ALUOut]; if (opcode=sw) then -> Ifetch, Mem[ALUOut] = MDR; RF[IR[15:11]] = ALUOut, ->Ifetch;**

**WriteBack: Mem[ALUOut] = MDR, ->Ifetch;**

 $X.S.$  Hu  $5-18$ 

# **Execution Sequence Summary**

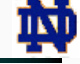

軪

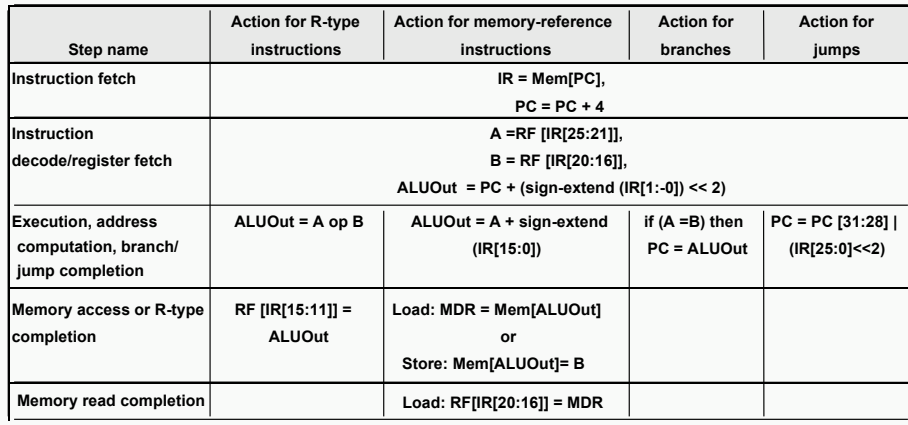

# **A Multiple Cycle Datapath**

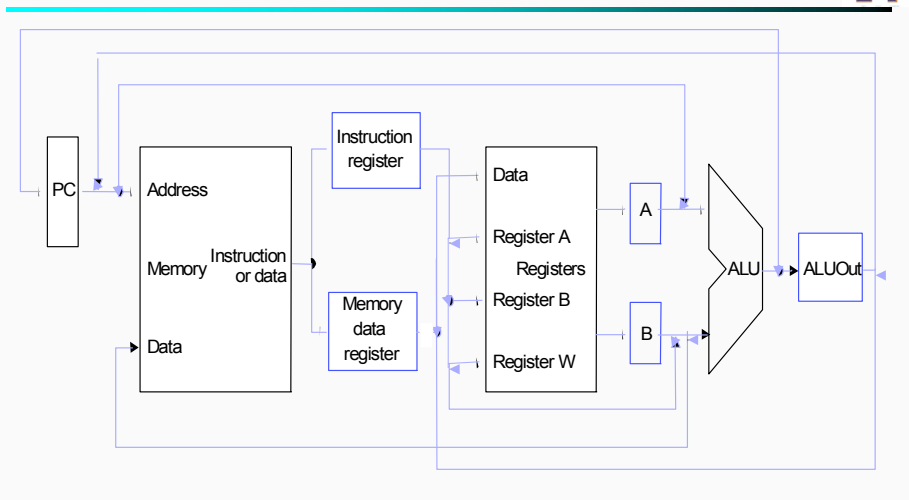

□ Where do we need to insert mux's? □ Any other functional units?

IМ

īΜ

# **Multiple Cycle Design**

#### ! **Break up the instructions into steps, each step takes a cycle**

- **balance the amount of work to be done**
- restrict each cycle to use only one major functional unit

#### □ At the end of a cycle

- store values for use in later cycles (easiest thing to do)
- introduce additional "internal" registers

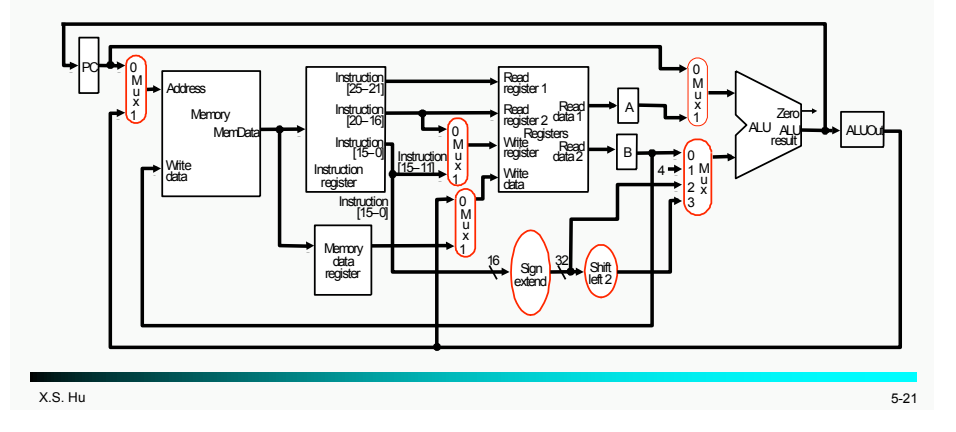

# **Control Signals**

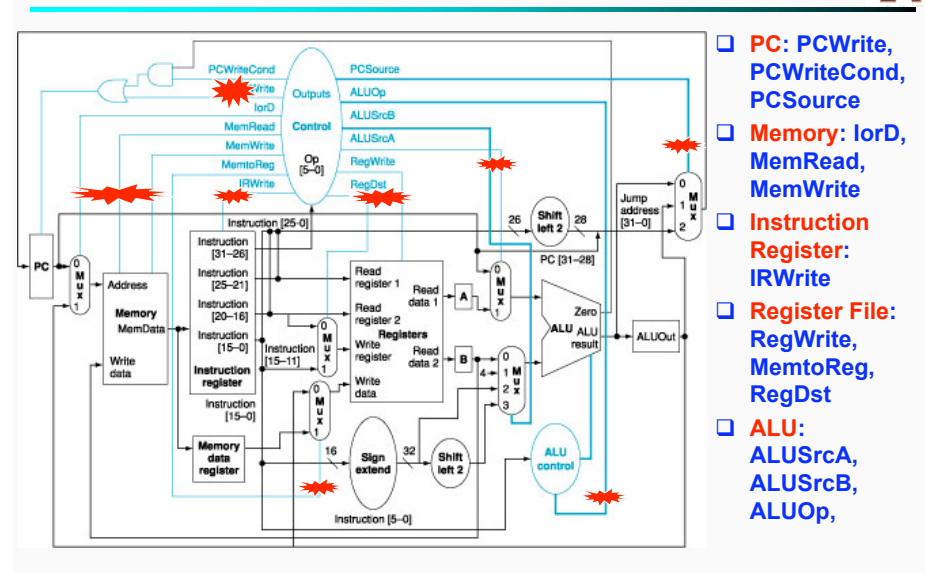

### **Exercise: Add a New Instruction**

### ! **Let's try "jal"**

! **RTL: PC = (PC+4)[3:0] || TargetAddr[25:0],**

 **RF[31] = PC + 4;**

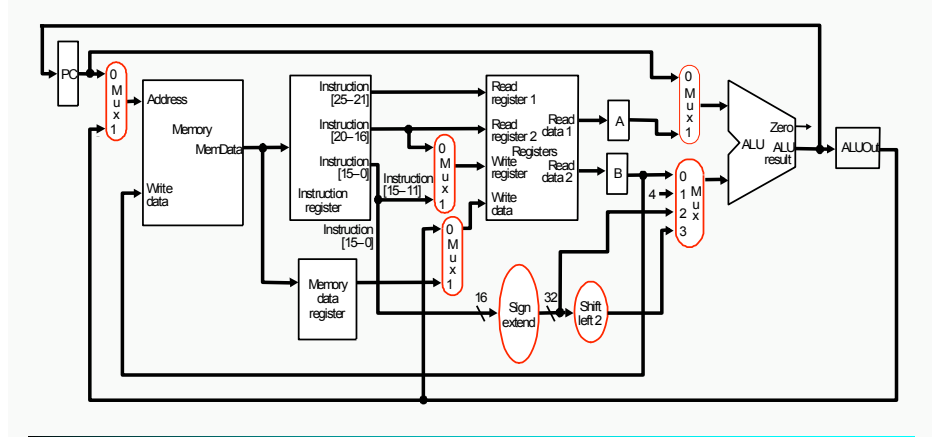

 $X.S.$  Hu  $5-22$ 

軥

īM

# TМ

## **Implementing the Control**

- □ Value of control signals is dependent upon:
	- $\blacksquare$  what instruction is being executed
	- $\blacksquare$  which step is being performed
- □ How to represent all the information?
	- finite state diagram
	- " **microprogramming**
- □ Realization of a control unit is independent of the **representation used**
	- Control outputs: random logic, ROM, PLA
	- Next-state function: same as above or an explicit **sequencer**

# **Finite State Diagram**

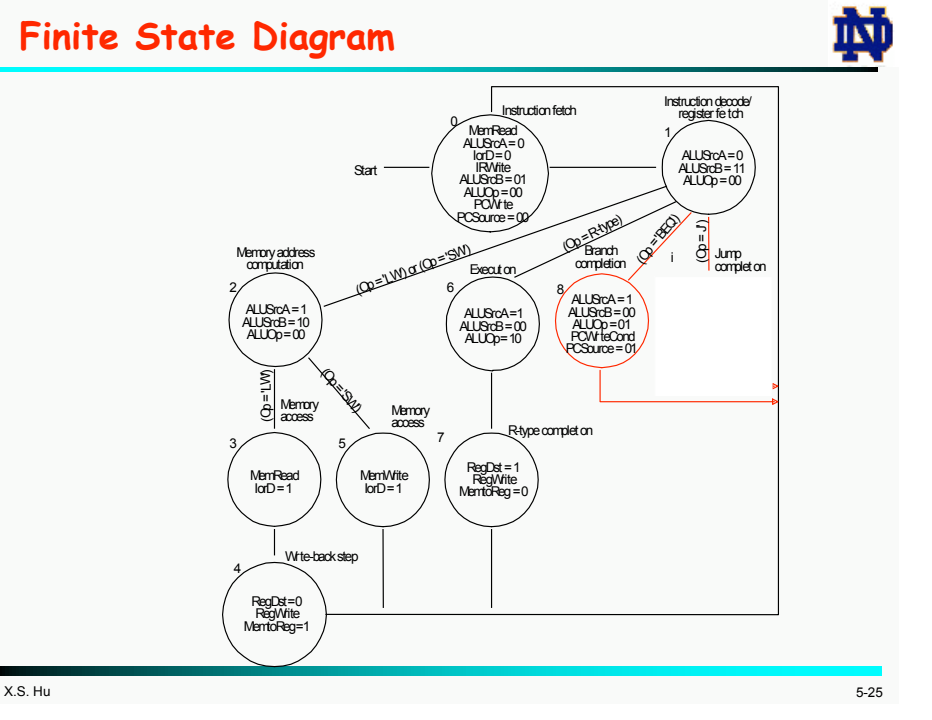